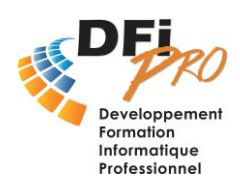

## WORD Confirmé **Le publipostage - Mailing**

## OBJECTIF :

- Être en capacité de **réaliser** un **mailing** et de **rattacher** une **base de données** clients ou fournisseurs ou autre.

## PROGRAMME :

- **Présentation de l'outil publipostage** L'interface Word et l'option publipostage Les composantes du mailing La lettre ou le document type La base de données (en rapport avec Word ou liée à Excel)
- **Construire un document type** La matrice (objectif) Les champs de fusion Les mises en forme du document L'enregistrement
- **La base de données**
	- Existante (savoir où la récupérer) ou création (les règles) Les mises à jour et modification Anticiper tous les besoins L'enregistrement (nom de fichier-emplacement)

## • **Paramétrage**

L'assistant publipostage Paramétrer son document, insérer les champs La fusion Les tris et requêtes Lancement de l'impression ou envoie e-mailing.

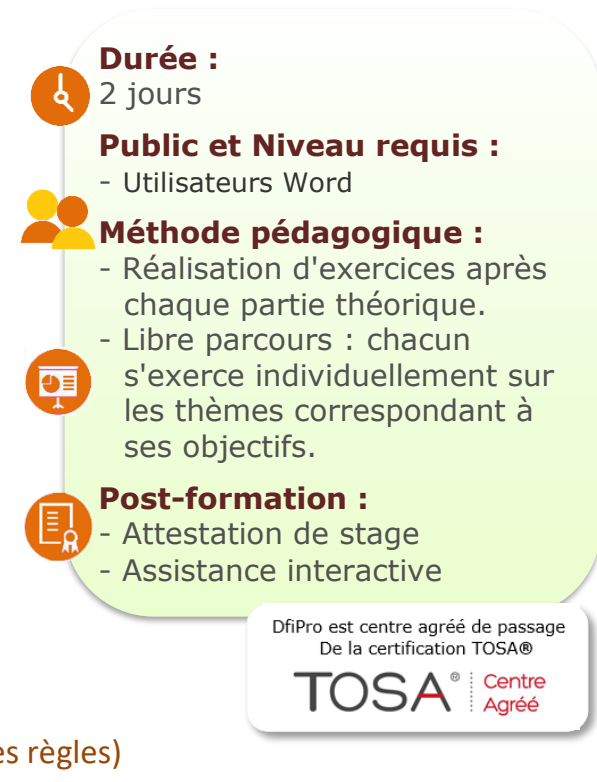